*CMOS Design Characteristics Formulas...* 1/11

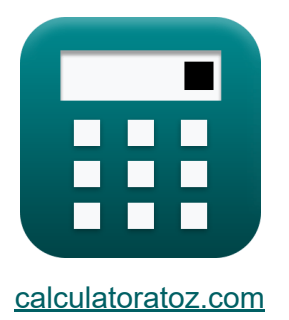

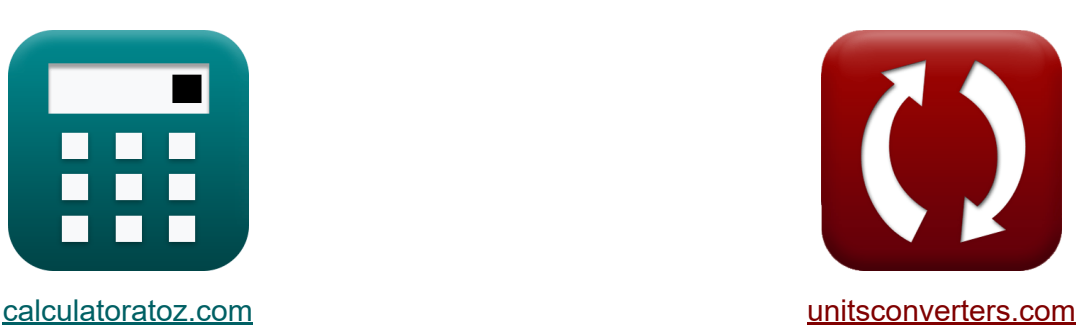

# **Características de projeto CMOS Fórmulas**

#### [Calculadoras!](https://www.calculatoratoz.com/pt) Exemplos! [Conversões!](https://www.unitsconverters.com/pt)

Exemplos!

marca páginas **[calculatoratoz.com](https://www.calculatoratoz.com/pt)**, **[unitsconverters.com](https://www.unitsconverters.com/pt)**

Maior cobertura de calculadoras e crescente - **30.000+ calculadoras!** Calcular com uma unidade diferente para cada variável - **Conversão de unidade embutida!**

Coleção mais ampla de medidas e unidades - **250+ medições!**

Sinta-se à vontade para COMPARTILHAR este documento com seus amigos!

*[Por favor, deixe seu feedback aqui...](https://docs.google.com/forms/d/e/1FAIpQLSf4b4wDgl-KBPJGChMJCxFlqrHvFdmw4Z8WHDP7MoWEdk8QOw/viewform?usp=pp_url&entry.1491156970=Caracter%C3%ADsticas%20de%20projeto%20CMOS%20F%C3%B3rmulas)*

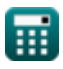

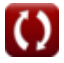

## **Lista de 24 Características de projeto CMOS Fórmulas**

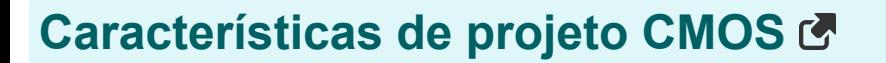

**1) Capacitância Adjacente**

冊

| $K$                                       | $C_{\text{adj}} = \frac{V_{\text{tm}} \cdot C_{\text{gnd}}}{V_{\text{agr}} - V_{\text{tm}}}$ | <b>Abrir Calculador</b>    |
|-------------------------------------------|----------------------------------------------------------------------------------------------|----------------------------|
| $K$                                       | 7.998947pF = $\frac{12.75V \cdot 2.98pF}{17.5V - 12.75V}$                                    |                            |
| 2) Capacitância fora do caminho C         |                                                                                              |                            |
| $K$                                       | $C_{\text{offpath}} = C_t - C_{\text{onpath}}$                                               | <b>Abrir Calculadora C</b> |
| $F$                                       | $Q_{\text{off path}} = 12.2pF - 3.2pF$                                                       |                            |
| 3) Capacitância fora do caminho do CMOS C |                                                                                              |                            |
| $K$                                       | $C_{\text{offpath}} = C_{\text{onpath}} \cdot (b - 1)$                                       | <b>Abrir Calculadora C</b> |
| $K$                                       | $S.992pF = 3.2pF \cdot (3.81 - 1)$                                                           |                            |
| 4) Capacitância Onpath C                  | <b>Abrir Calculadora C</b>                                                                   |                            |
| $K$                                       | $C_{\text{onpath}} = C_t - C_{\text{offpath}}$                                               | <b>Abrir Calculadora C</b> |
| $3.2pF = 12.2pF - 9pF$                    |                                                                                              |                            |

 $\Omega$ 

*CMOS Design Characteristics Formulas...* 3/11

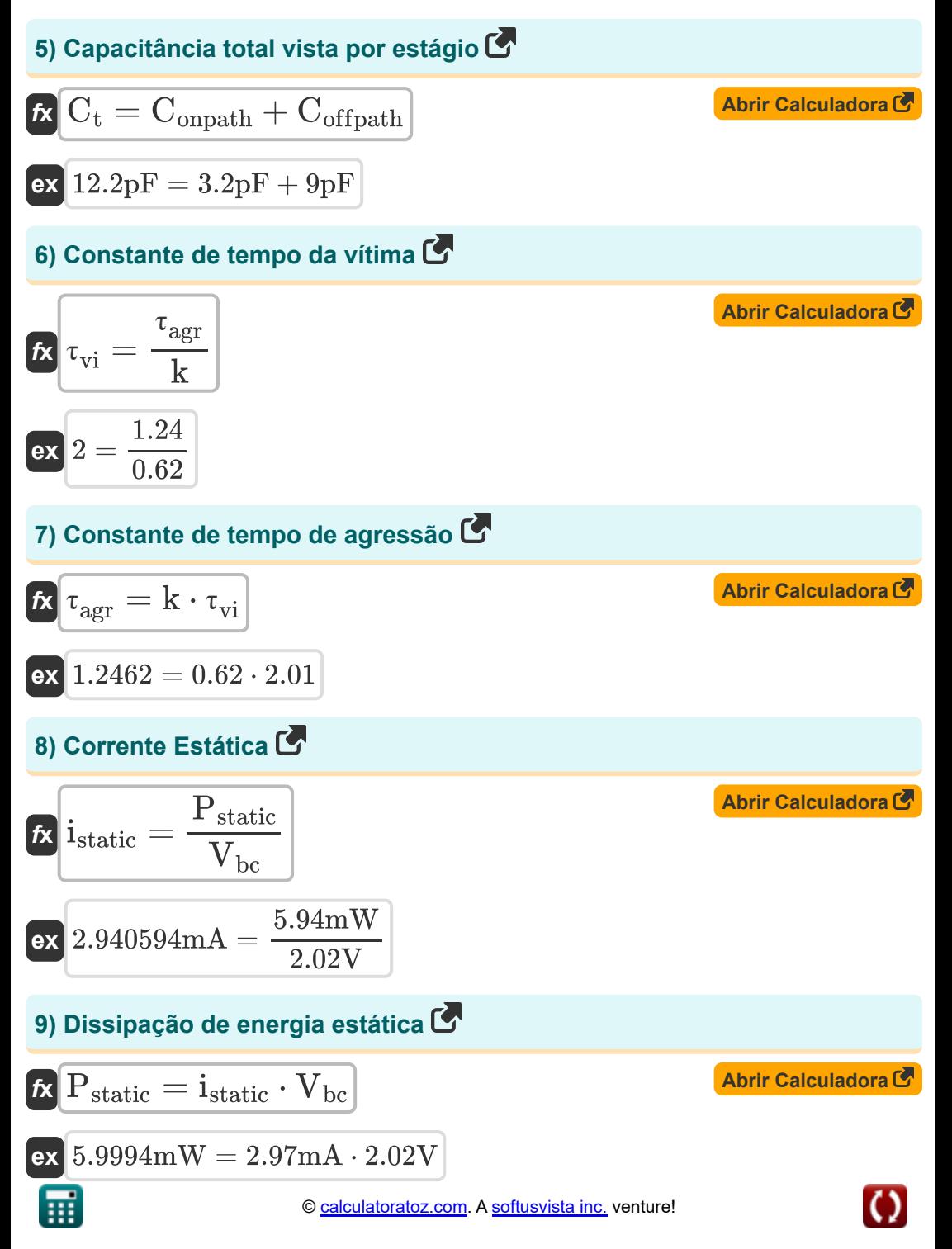

*CMOS Design Characteristics Formulas...* 4/11

10) Esforço de ramificação  
\n
$$
\mathbf{R} = \frac{\mathbf{C}_{\text{onpath}} + \mathbf{C}_{\text{offpath}}}{\mathbf{C}_{\text{onpath}}}
$$
\n  
\n**ex**  $3.8125 = \frac{3.2p\mathbf{F} + 9p\mathbf{F}}{3.2p\mathbf{F}}$   
\n11) **False do** relógio de saída  
\n**Ex**  $\Phi_{\text{out}} = 2 \cdot \pi \cdot \mathbf{V}_{\text{ctrl}} \cdot \mathbf{K}_{\text{vco}}$  (abrir Calculadora)  
\n**ex**  $0.439823 = 2 \cdot \pi \cdot 7\mathbf{V} \cdot 0.01$   
\n12) **Factor de ganho único de VCO**  
\n**Ex**  $\mathbf{K}_{\text{vco}} = \frac{\Delta \mathbf{f}}{\mathbf{V}_{\text{ctrl}}}$   
\n**ex**  $0.011429 = \frac{0.08\mathbf{Hz}}{7\mathbf{V}}$   
\n13) Motorista de agressão  
\n**Ex**  $\mathbf{R}_{\text{agr}} = \frac{\mathbf{R}_{\text{vi}} \cdot \mathbf{k} \cdot (\mathbf{C}_{\text{adj}} + \mathbf{C}_{\text{gnd}})}{\mathbf{C}_{\text{ga}} + \mathbf{C}_{\text{adj}}}$  (abrir Calculadora)  
\n**ex**  $1.123254 = \frac{1.98 \cdot 0.62 \cdot (8p\mathbf{F} + 2.98p\mathbf{F})}{4p\mathbf{F} + 8p\mathbf{F}}$ 

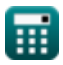

 $\Omega$ 

*CMOS Design Characteristics Formulas...* 5/11

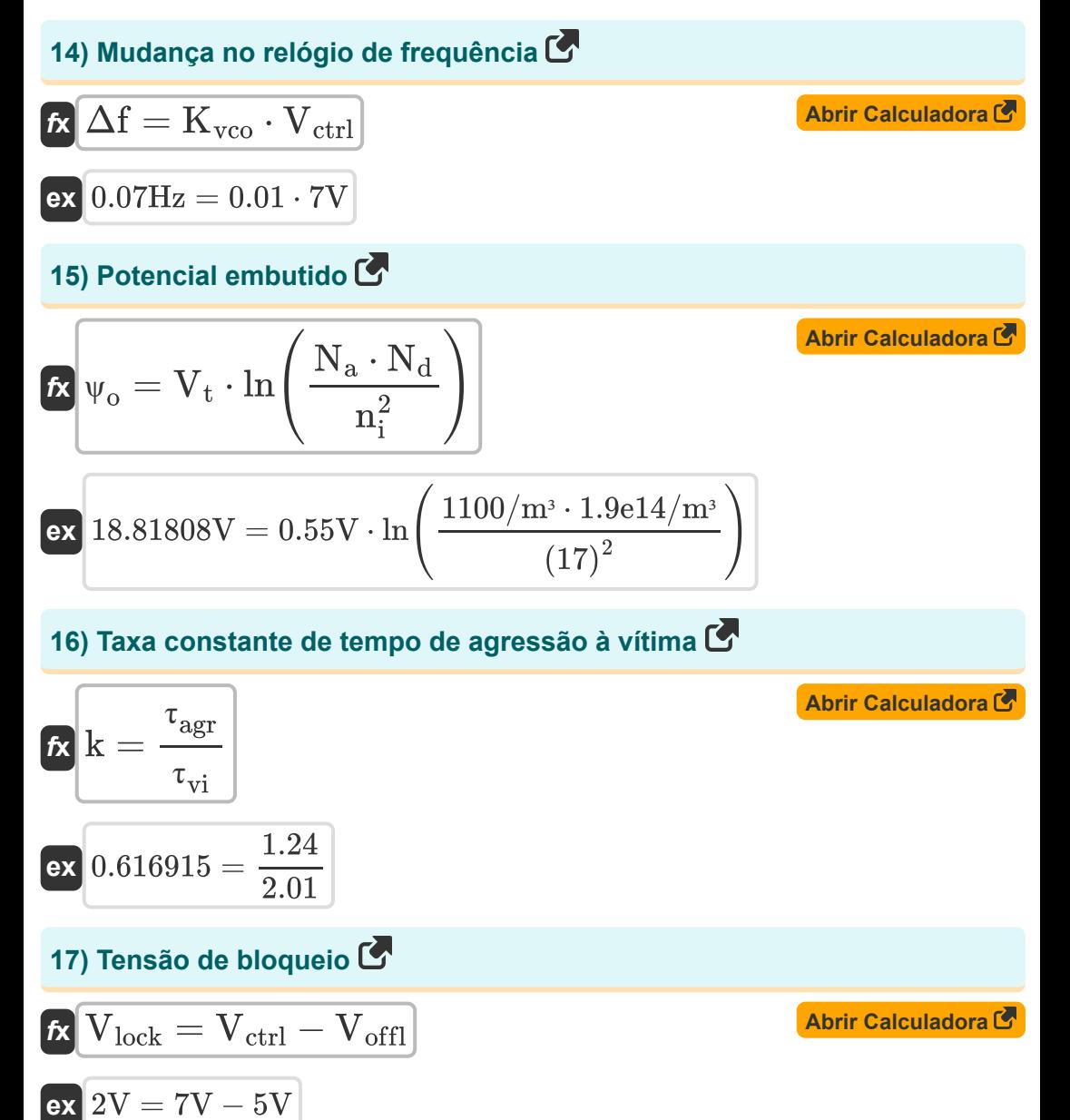

$$
\textcolor{blue}{\blacksquare}
$$

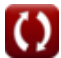

*CMOS Design Characteristics Formulas...* 6/11

18) Tensão de compensação VCO C  
\n
$$
\mathbf{R} \boxed{V_{off1} = V_{ctrl} - V_{lock}}
$$
\n
$$
\mathbf{R} \boxed{V_{off1} = V_{r} - 2V}
$$
\n19) Tensão de controle VCO C  
\n
$$
\mathbf{R} \boxed{V_{ctrl} = V_{lock} + V_{off1}}
$$
\n
$$
\mathbf{R} \boxed{V_{ctrl} = V_{lock} + V_{off1}}
$$
\n20) Tensão do Agressor C  
\n21) Tensão do Agressor C  
\n
$$
\mathbf{R} \boxed{V_{agr} = \frac{V_{tm} \cdot (C_{gnd} + C_{adj})}{C_{adj}}}
$$
\n
$$
\mathbf{R} \boxed{V_{agr} = \frac{12.75V \cdot (2.98pF + 8pF)}{8pF}}
$$
\n21) Tensão térmica do CMOS C  
\n
$$
\mathbf{R} \boxed{V_t = \frac{\Psi_0}{\ln(\frac{N_a \cdot N_d}{n_i^2})}}
$$
\n
$$
\mathbf{R} \boxed{V_t = \frac{18.8V}{\ln(\frac{1100/m \cdot 1.9e14/m \cdot 2.0e14}{(17)^2})}}
$$

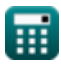

 $\bullet$ 

*CMOS Design Characteristics Formulas...* 7/11

**22) Terra para Capacitância de Agressão** 

$$
\textbf{Ex}\boxed{\text{C}_{adj}=\frac{\left(R_{vi}\cdot k\cdot C_{gnd}\right)-\left(R_{agr}\cdot C_{ga}\right)}{R_{agr}-R_{vi}\cdot k}}
$$
   
ex 
$$
8.829426pF=\frac{(1.98\cdot 0.62\cdot 2.98pF)-(1.13\cdot 4pF)}{1.13-1.98\cdot 0.62}
$$

### **23) Victim Driver**

$$
\boldsymbol{\kappa}\boxed{R_{vi}=\frac{R_{agr}\cdot\left(C_{ga}+C_{adj}\right)}{k\cdot\left(C_{adj}+C_{gnd}\right)}}
$$

$$
\boxed{\textbf{ex}}{1.991891} = \frac{1.13 \cdot (4 \text{pF} + 8 \text{pF})}{0.62 \cdot (8 \text{pF} + 2.98 \text{pF})}
$$

#### **24) Victim Voltage**

$$
\textbf{K}\textbf{V}_{\text{tm}}=\frac{\text{V}_{\text{agr}}\cdot\text{C}_{\text{adj}}}{\text{C}_{\text{gnd}}+\text{C}_{\text{adj}}}
$$
ex
$$
\text{12.75046V}=\frac{17.5\text{V}\cdot8\text{pF}}{2.98\text{pF}+8\text{pF}}
$$

**[Abrir Calculadora](https://www.calculatoratoz.com/pt/victim-driver-calculator/Calc-19255)** 

**[Abrir Calculadora](https://www.calculatoratoz.com/pt/victim-voltage-calculator/Calc-19247)** 

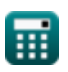

## **Variáveis Usadas**

- **b** Esforço de ramificação
- **Cadj** Capacitância Adjacente *(Picofarad)*
- **Cga** Capacitância Aterrada *(Picofarad)*
- **Cgnd** Capacitância de Terra *(Picofarad)*
- **Coffpath** Capacitância fora do caminho *(Picofarad)*
- **Conpath** Capacitância no caminho *(Picofarad)*
- **C<sup>t</sup>** Capacitância Total no Estágio *(Picofarad)*
- **istatic** Corrente Estática *(Miliamperes)*
- **k** Razão Constante de Tempo
- **Kvco** Ganho de VCO
- **N<sup>a</sup>** Concentração do aceitante *(1 por metro cúbico)*
- **N<sup>d</sup>** Concentração de Doadores *(1 por metro cúbico)*
- **n<sup>i</sup>** Concentração Intrínseca de Elétrons
- **Pstatic** Potência Estática *(Miliwatt)*
- **Ragr** Motorista de agressão
- **Rvi** Motorista vítima
- **Vagr** Tensão Agressora *(Volt)*
- **Vbc** Tensão do Coletor Base *(Volt)*
- **Vctrl** Tensão de controle VCO *(Volt)*
- **Vlock** Tensão de bloqueio *(Volt)*
- **Voffl** Tensão de compensação VCO *(Volt)*

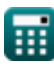

*CMOS Design Characteristics Formulas...* 9/11

- **V<sup>t</sup>** Tensão Térmica *(Volt)*
- **Vtm** Tensão da Vítima *(Volt)*
- **Δf** Mudança na frequência do relógio *(Hertz)*
- **· T<sub>agr</sub>** Constante de Tempo de Agressão
- **τvi** Constante de Tempo da Vítima
- **Φout** Fase do relógio de saída
- **ψ<sup>o</sup>** Potencial Integrado *(Volt)*

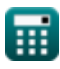

## **Constantes, Funções, Medidas usadas**

- Constante: **pi**, 3.14159265358979323846264338327950288 *Archimedes' constant*
- Função: **ln**, ln(Number) *Natural logarithm function (base e)*
- Medição: **Corrente elétrica** in Miliamperes (mA) *Corrente elétrica Conversão de unidades*
- Medição: **Poder** in Miliwatt (mW) *Poder Conversão de unidades*
- Medição: **Frequência** in Hertz (Hz) *Frequência Conversão de unidades*
- Medição: **Capacitância** in Picofarad (pF) *Capacitância Conversão de unidades*
- Medição: **Potencial elétrico** in Volt (V) *Potencial elétrico Conversão de unidades*
- Medição: **Concentração de Portadores** in 1 por metro cúbico (1/m³) *Concentração de Portadores Conversão de unidades*

### **Verifique outras listas de fórmulas**

- **matriz Fórmulas**
- **Fórmulas**
- **Fórmulas**
- **Características de projeto CMOS Fórmulas**
- **Subsistema de Datapath de Métricas de potência CMOS Fórmulas**
- **Características do circuito CMOS Subsistema de finalidade especial CMOS Fórmulas**
- **Características de atraso CMOS Características de tempo CMOS Fórmulas**

Sinta-se à vontade para COMPARTILHAR este documento com seus amigos!

#### **PDF Disponível em**

[English](https://www.calculatoratoz.com/PDF/Nodes/8643/Cmos-design-characteristics-Formulas_en.PDF) [Spanish](https://www.calculatoratoz.com/PDF/Nodes/8643/Cmos-design-characteristics-Formulas_es.PDF) [French](https://www.calculatoratoz.com/PDF/Nodes/8643/Cmos-design-characteristics-Formulas_fr.PDF) [German](https://www.calculatoratoz.com/PDF/Nodes/8643/Cmos-design-characteristics-Formulas_de.PDF) [Russian](https://www.calculatoratoz.com/PDF/Nodes/8643/Cmos-design-characteristics-Formulas_ru.PDF) [Italian](https://www.calculatoratoz.com/PDF/Nodes/8643/Cmos-design-characteristics-Formulas_it.PDF) [Portuguese](https://www.calculatoratoz.com/PDF/Nodes/8643/Cmos-design-characteristics-Formulas_pt.PDF) [Polish](https://www.calculatoratoz.com/PDF/Nodes/8643/Cmos-design-characteristics-Formulas_pl.PDF) [Dutch](https://www.calculatoratoz.com/PDF/Nodes/8643/Cmos-design-characteristics-Formulas_nl.PDF)

*12/5/2023 | 4:57:08 AM UTC [Por favor, deixe seu feedback aqui...](https://docs.google.com/forms/d/e/1FAIpQLSf4b4wDgl-KBPJGChMJCxFlqrHvFdmw4Z8WHDP7MoWEdk8QOw/viewform?usp=pp_url&entry.1491156970=Caracter%C3%ADsticas%20de%20projeto%20CMOS%20F%C3%B3rmulas)*